# **Natural System Error Messages 4501-4550**

## **NAT4501: Do not specify both edit and line command.**

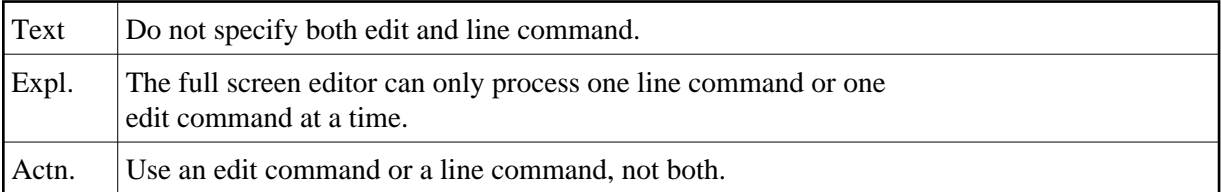

#### **NAT4502: Line subcommand outside source lines.**

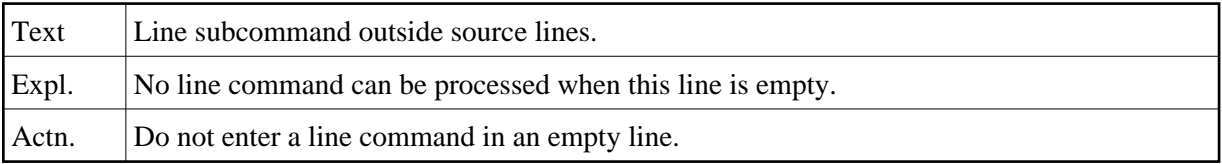

#### **NAT4503: Invalid positioning number.**

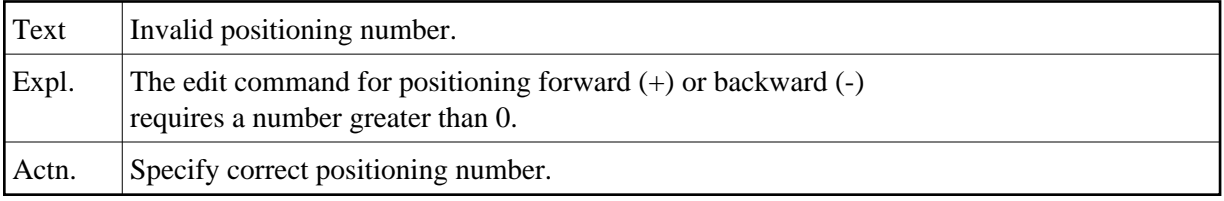

## **NAT4504: No line marked with "X".**

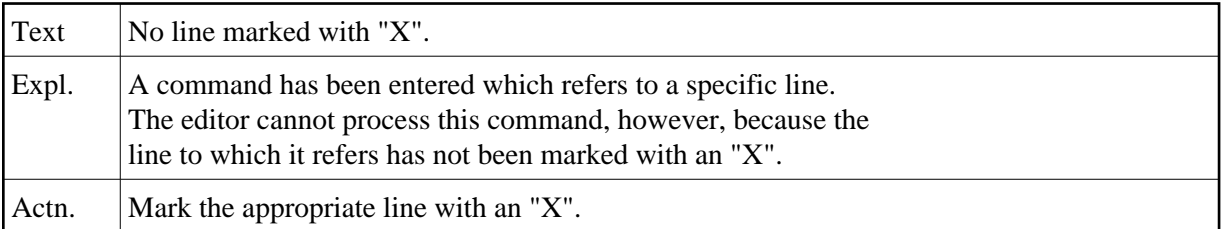

#### **NAT4505: No line marked with "Y".**

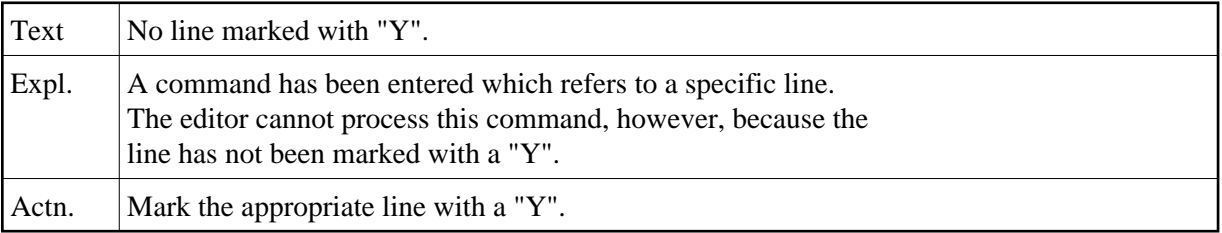

## **NAT4506: Y-position must be behind X-position.**

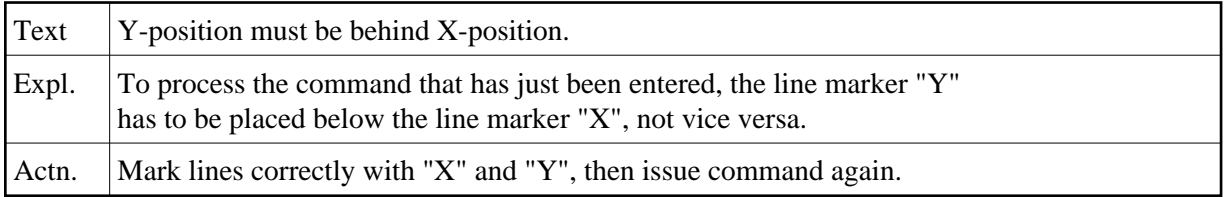

## **NAT4507: Copied/moved lines overlap target line.**

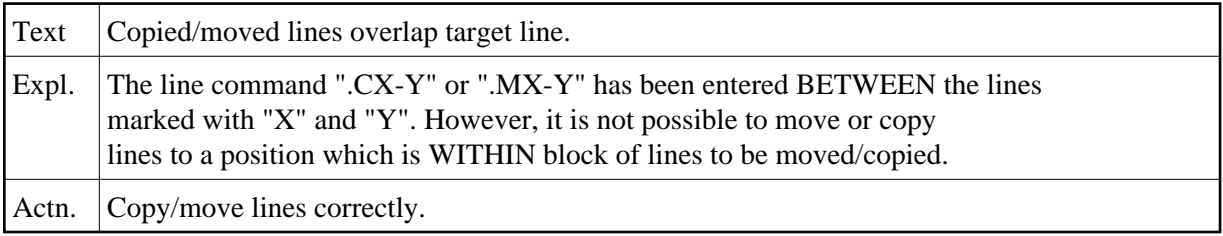

## **NAT4508: Invalid target in MOVE command.**

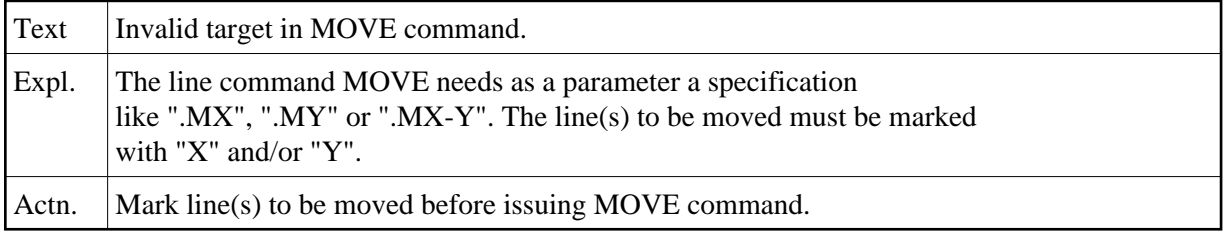

## **NAT4509: Invalid edit command. Enter "?" for help.**

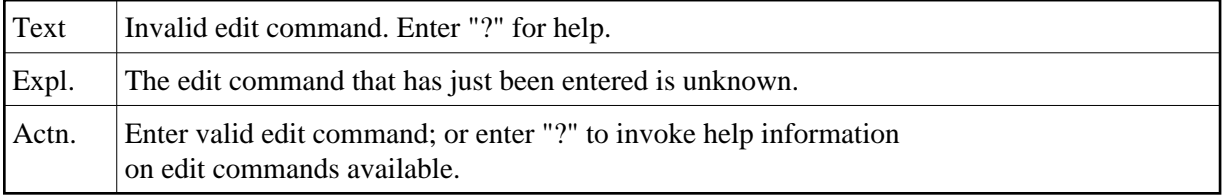

#### **NAT4510: Do not replace with the same data.**

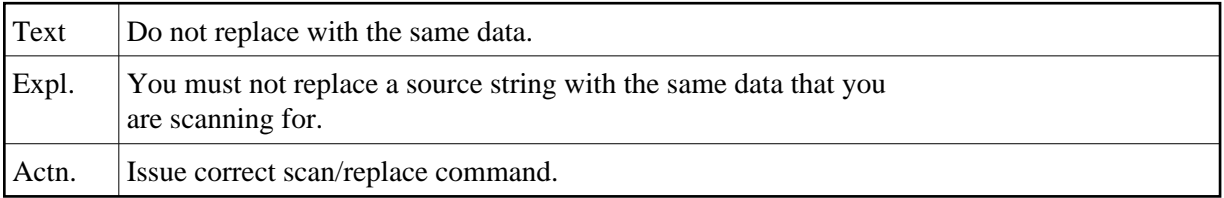

## **NAT4511: "SET TYPE object-type" prohibited by security definition.**

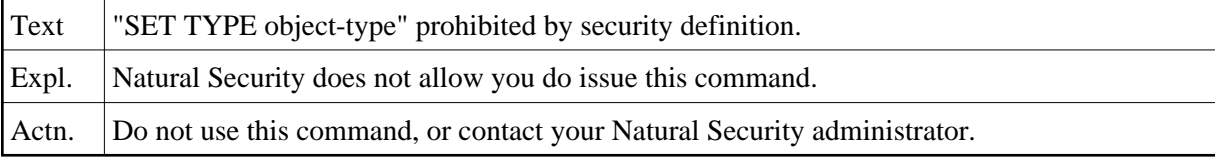

# **NAT4512: Only "+", "-", or "Q" are valid parameters.**

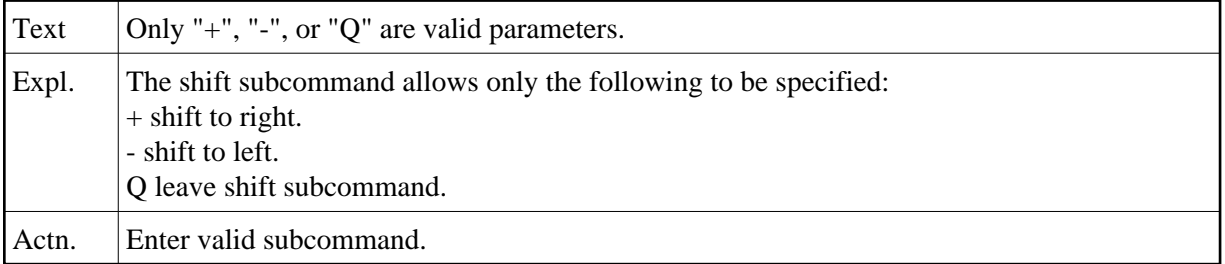

## **NAT4513: Shift value must be 1 - 71.**

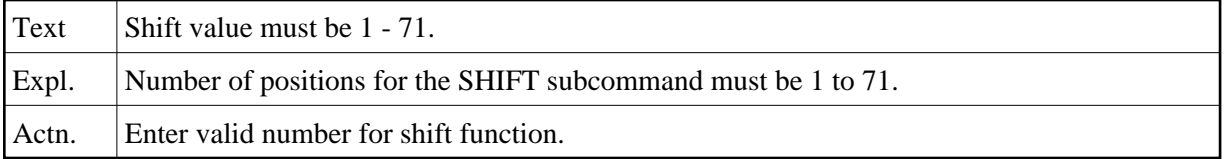

## **NAT4514: No line number space available; "RENUMBER" required.**

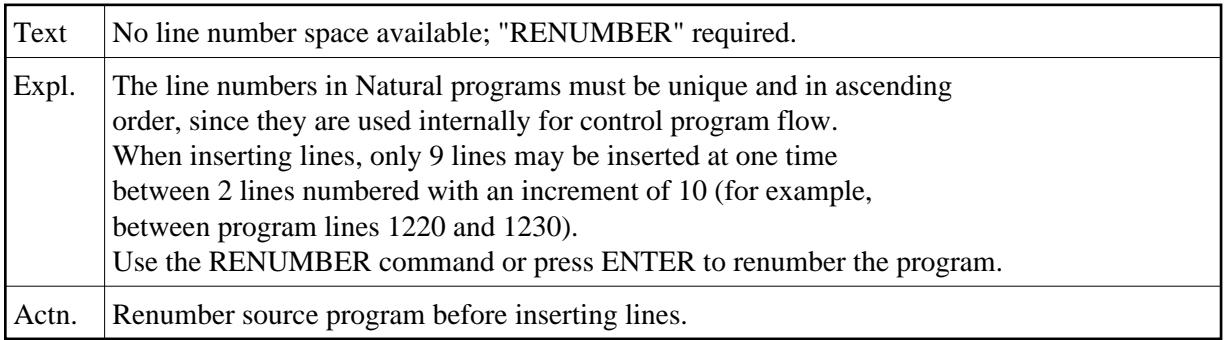

## **NAT4515: ".J entered in the last line on screen.**

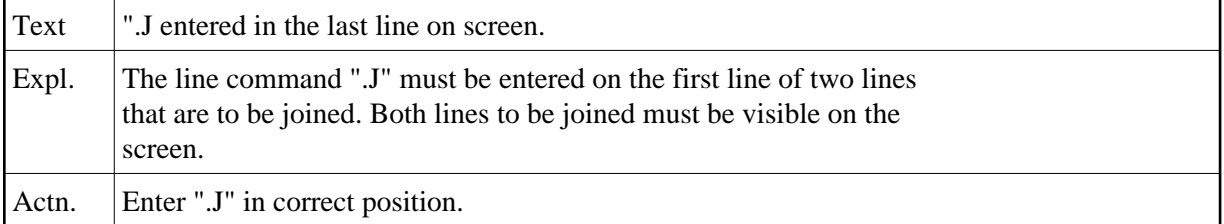

## **NAT4516: Command not implemented.**

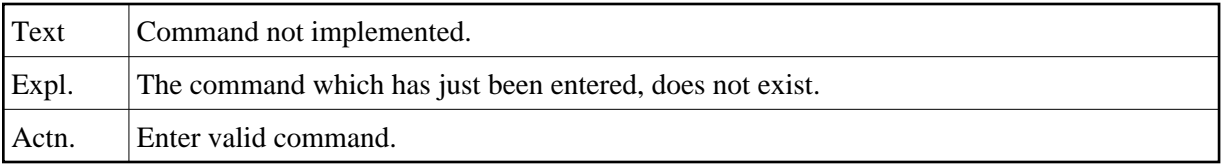

## **NAT4517: Position the cursor to the split point.**

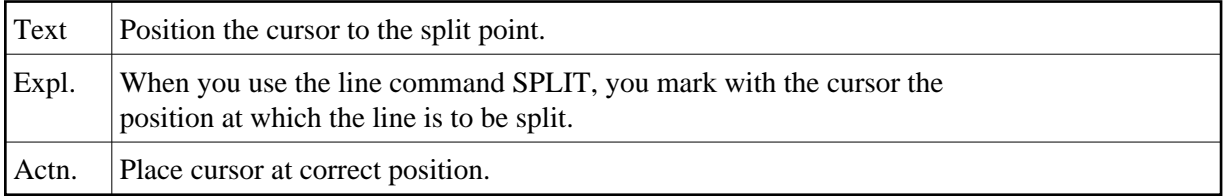

#### **NAT4518: No shift parameter specified (+nn, -nn).**

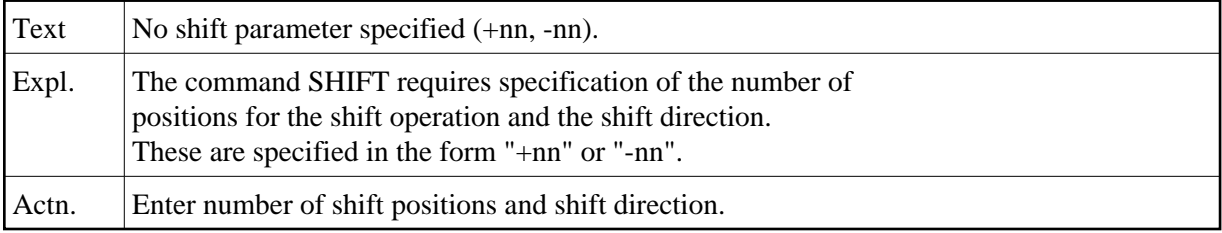

## **NAT4519: No shift value specified (number of positions).**

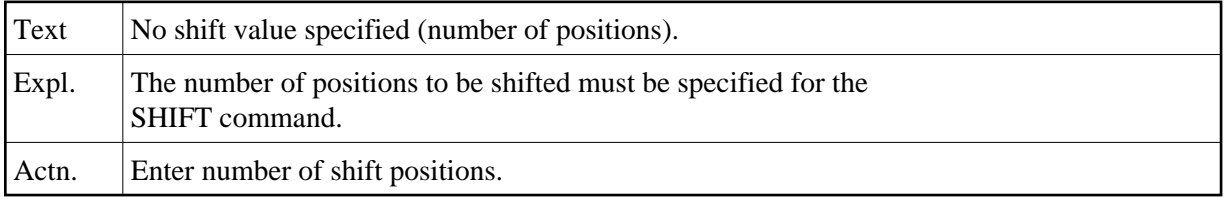

#### **NAT4520: X-line must be on the screen for shift.**

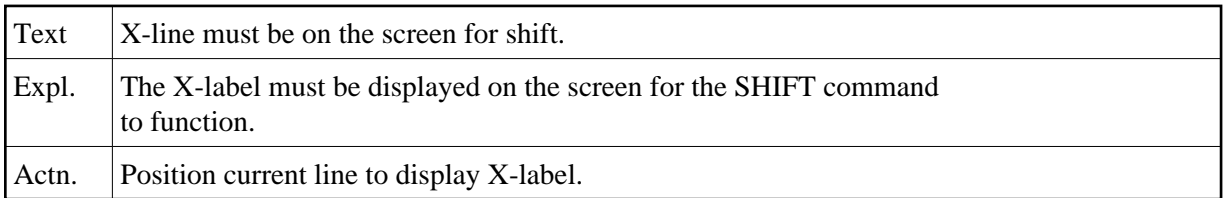

## **NAT4521: Scan value GT 32, or delimiter for scan value missing.**

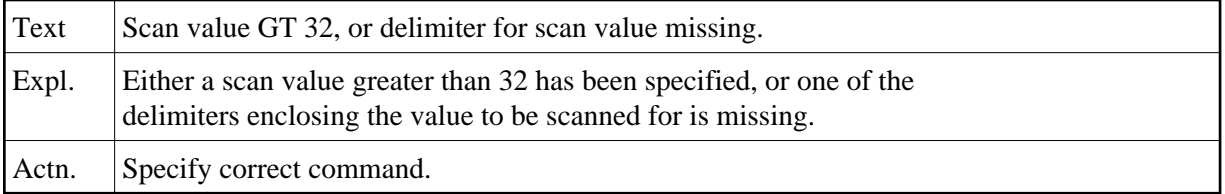

## **NAT4522: Replace value cannot be specified for REPLACE WITH NULL.**

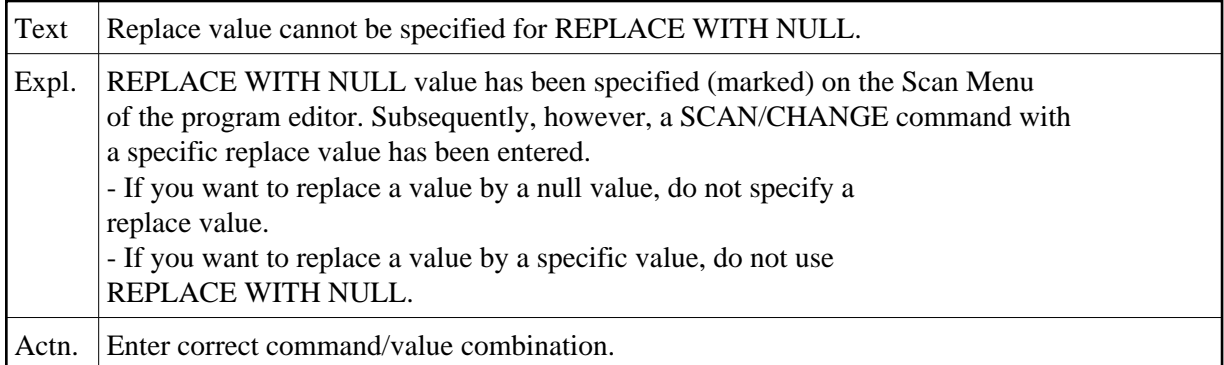

## **NAT4523: The specified profile does not exist.**

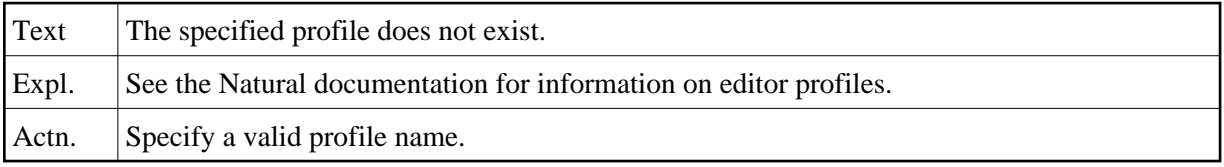

## **NAT4524: Please enter a profile ID.**

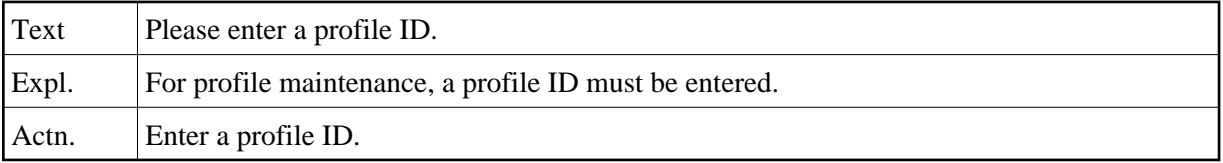

## **NAT4525: Do not change other profile.**

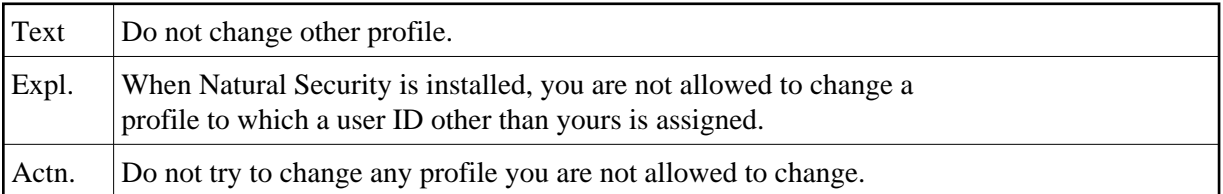

#### **NAT4526: Profile has been successfully stored.**

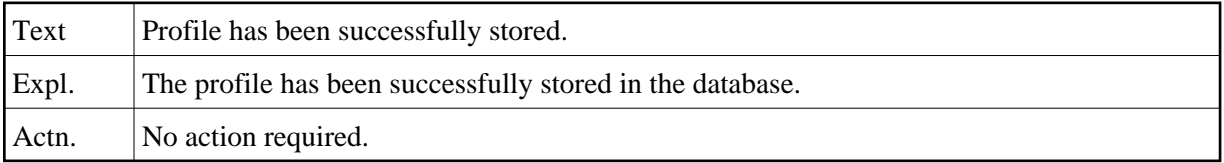

## **NAT4527: No "RECOVER" possible after more than 999 transactions.**

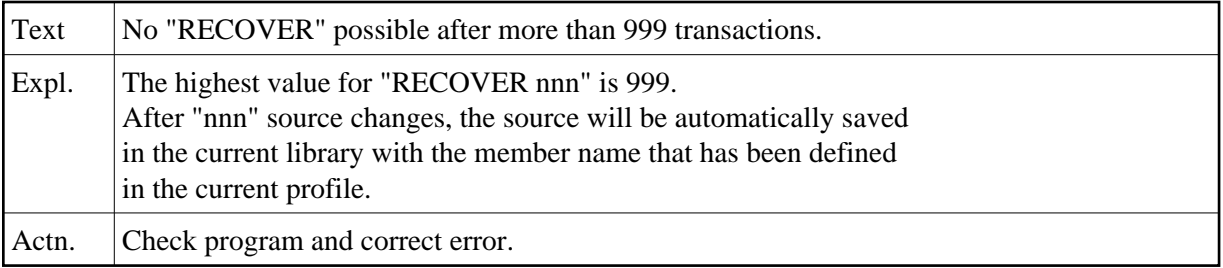

## **NAT4528: Invalid parameter specified in SPLIT command.**

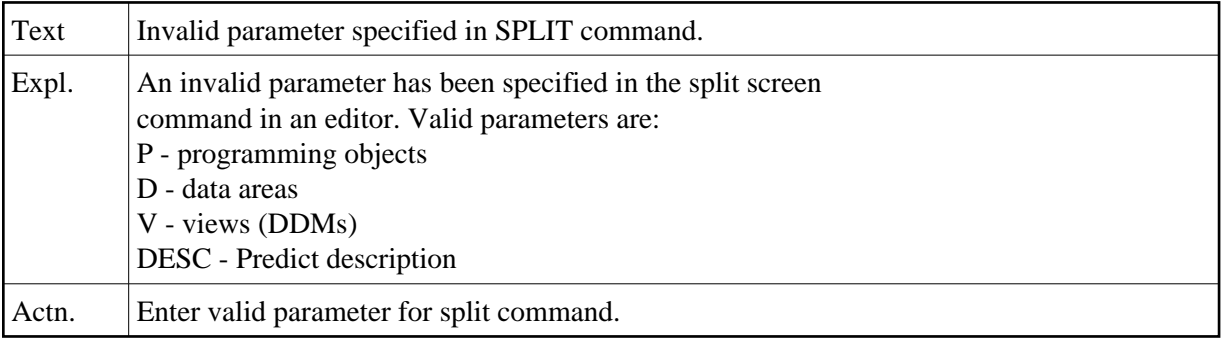

## **NAT4529: Invalid parameter specified in SET command.**

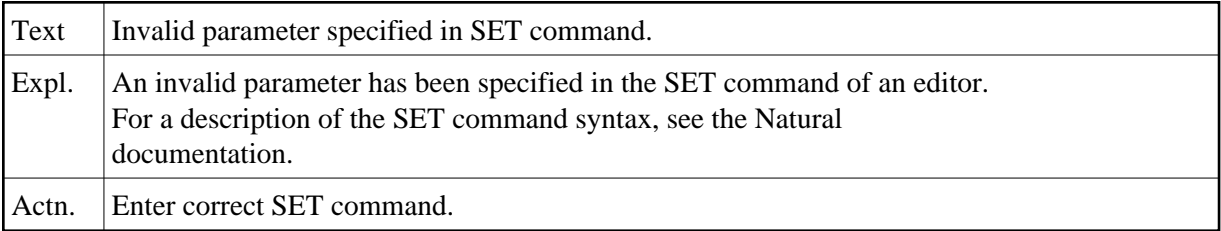

## **NAT4530: EDIT command disallowed by security definition.**

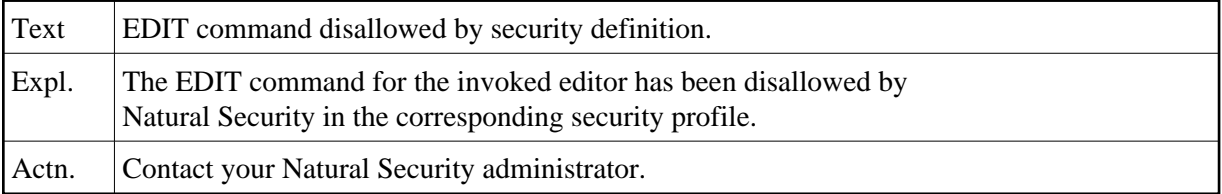

## **NAT4531: Profile has been successfully deleted.**

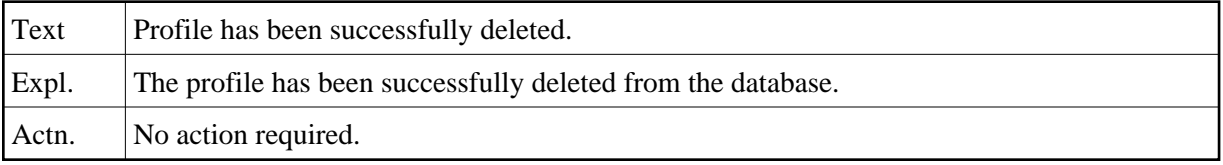

## **NAT4532: Editor profile has not been stored in the database.**

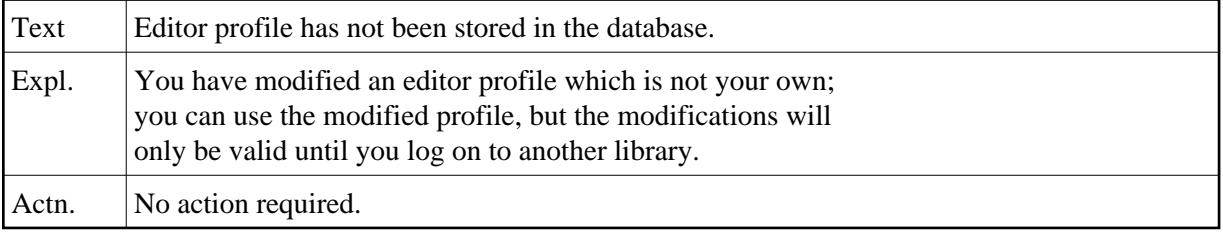

## **NAT4533: Direction indicator must be "+" or "-".**

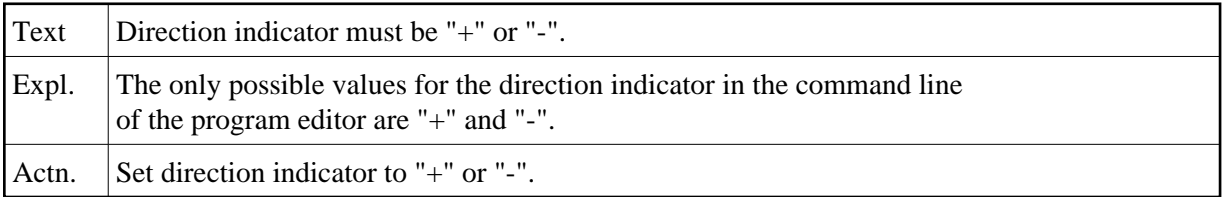

## **NAT4534: Cursor must be within source for special PF-key functions.**

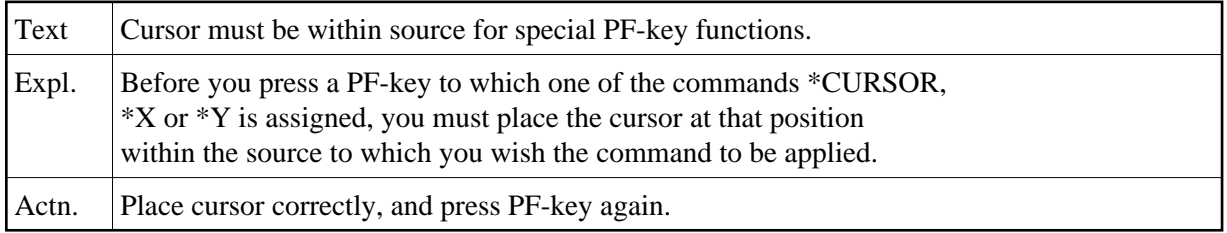

## **NAT4535: Message-line position must be "TOP", "BOT", "nn" or "-nn".**

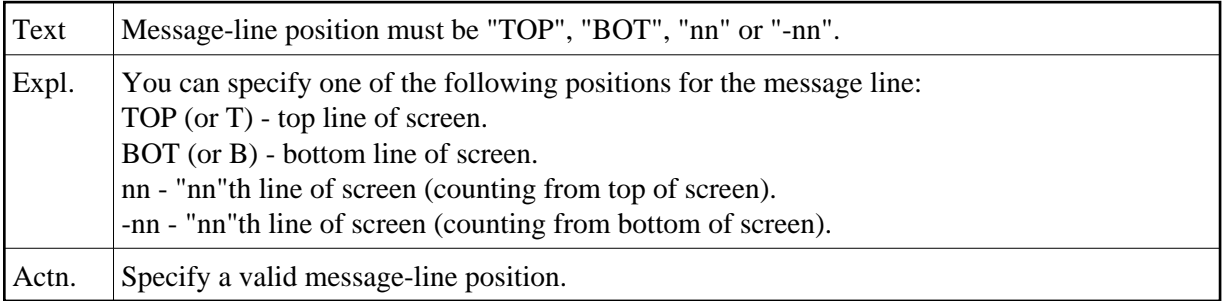

### **NAT4536: Object :1: cannot be included.**

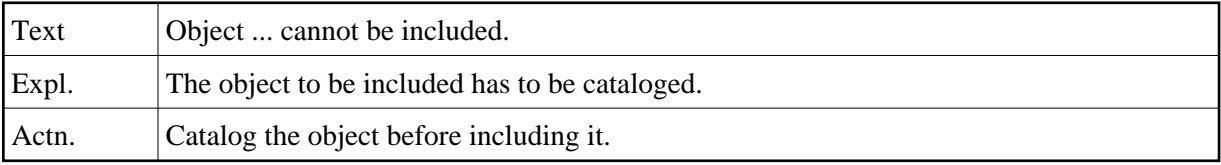

## **NAT4537: Leave editor only (N), with Unlock (Y), with Unlock/Clear (C).**

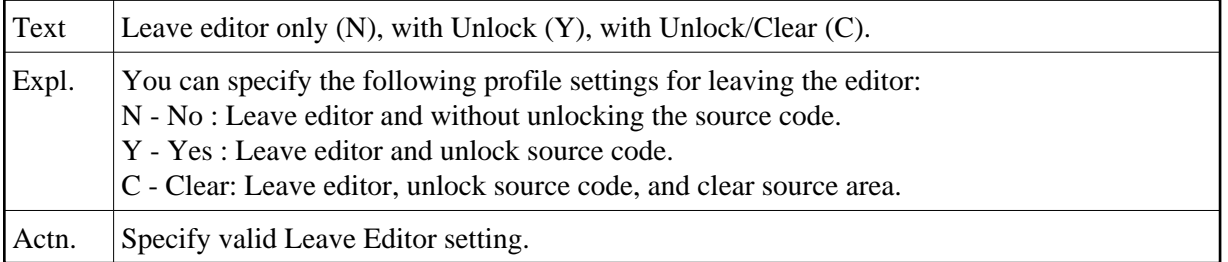